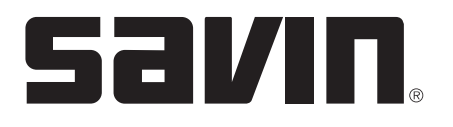

### **AC205L/AC205 Control Panel Features**

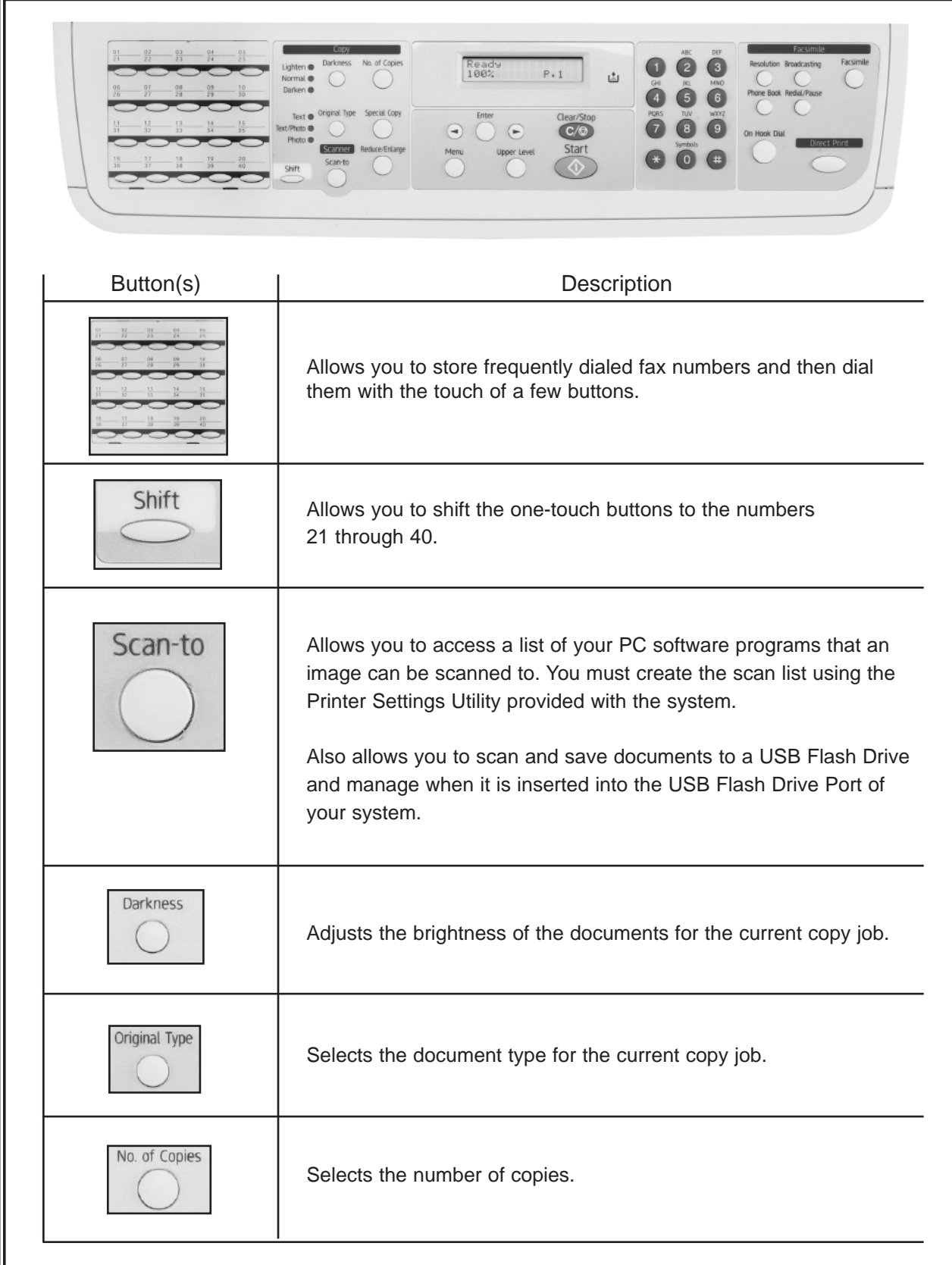

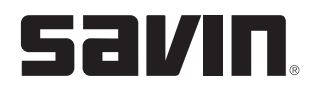

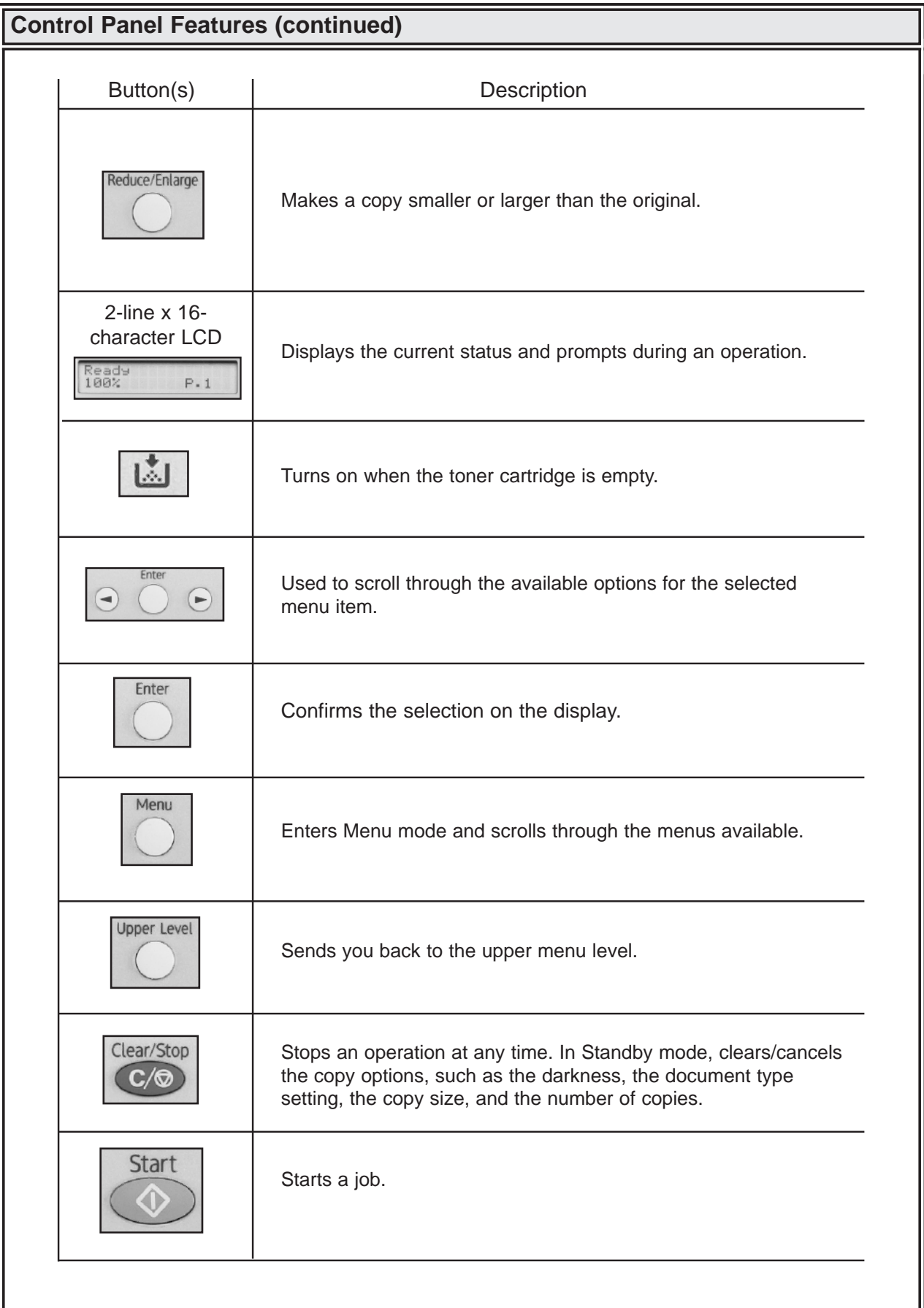

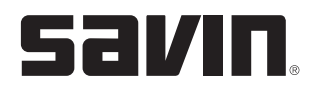

### **Control Panel Features (continued)**

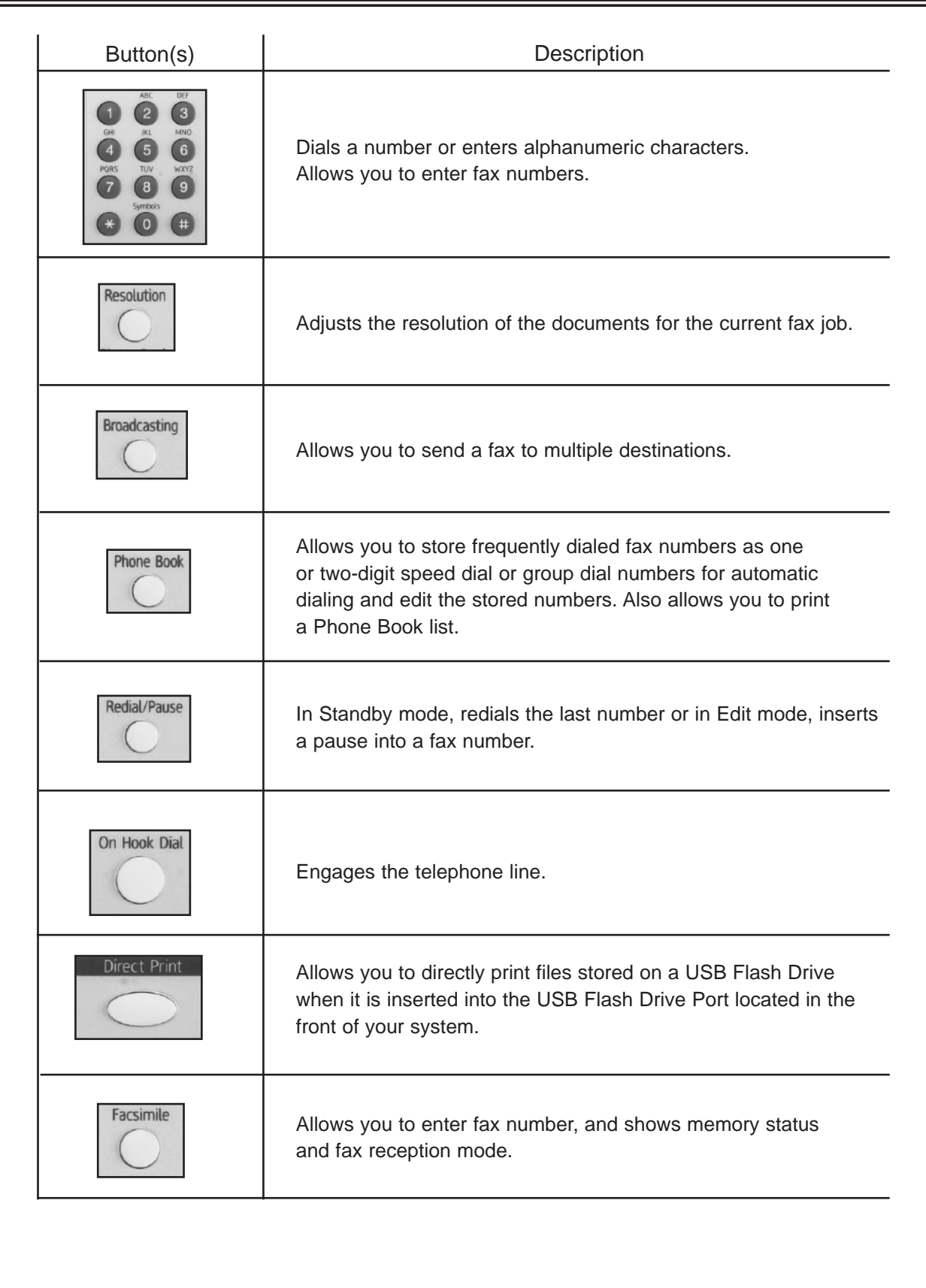

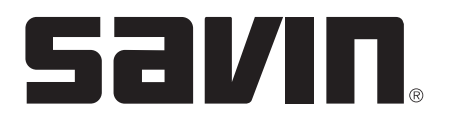

#### **COPIER EXERCISES**

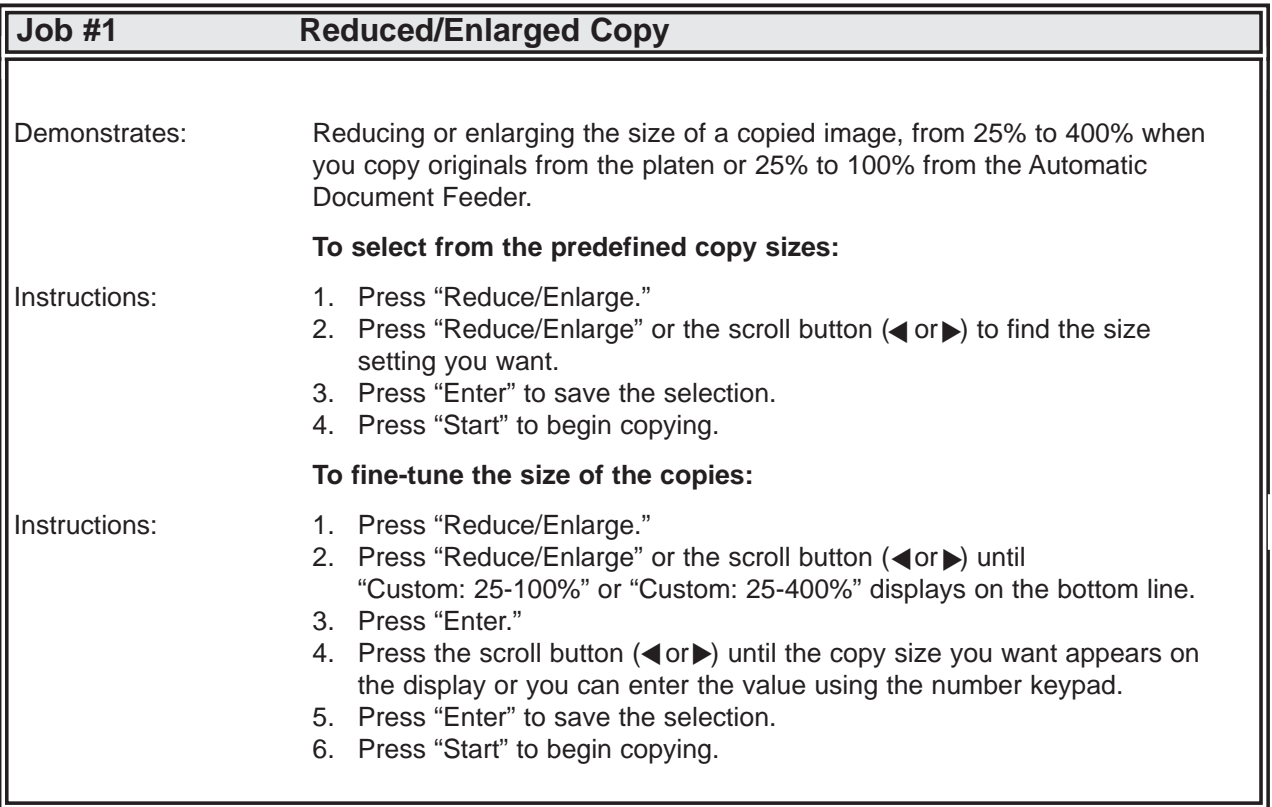

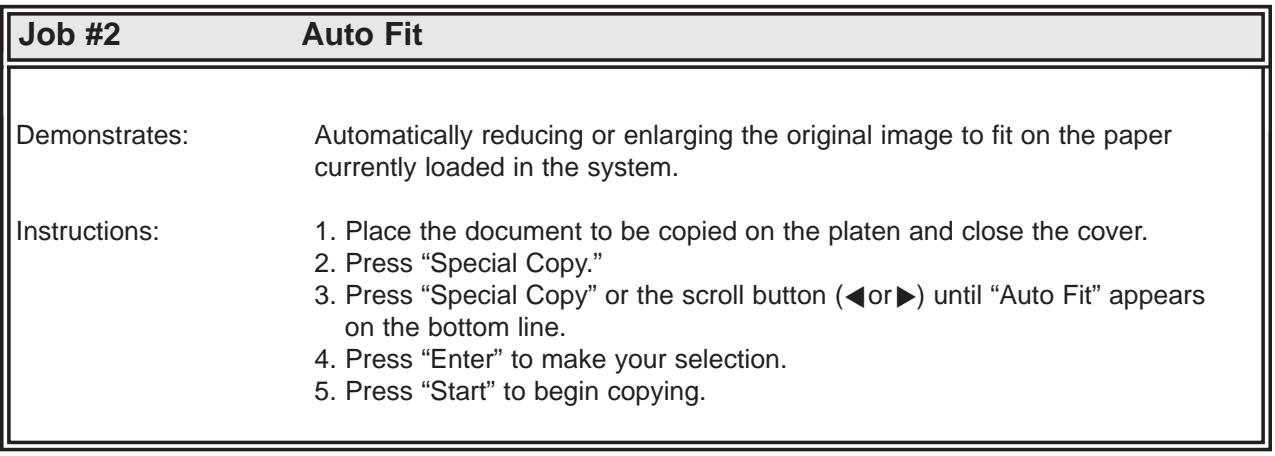

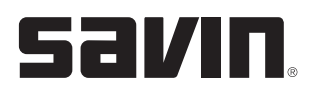

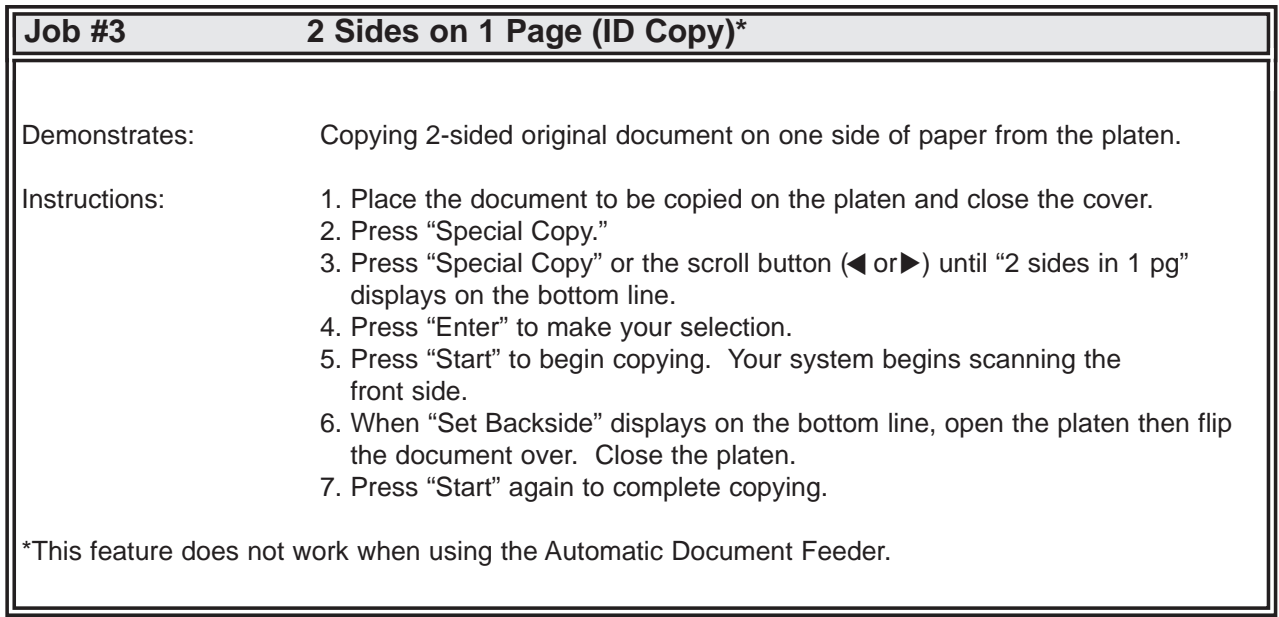

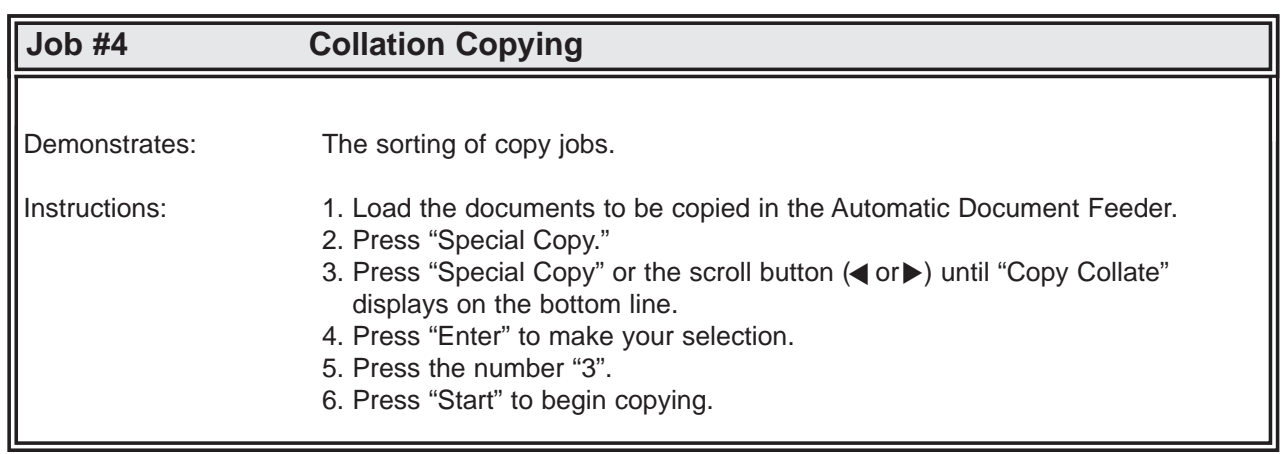

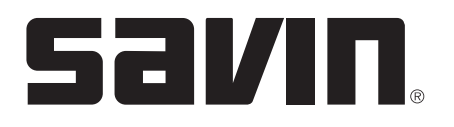

#### **PRINTING EXERCISES**

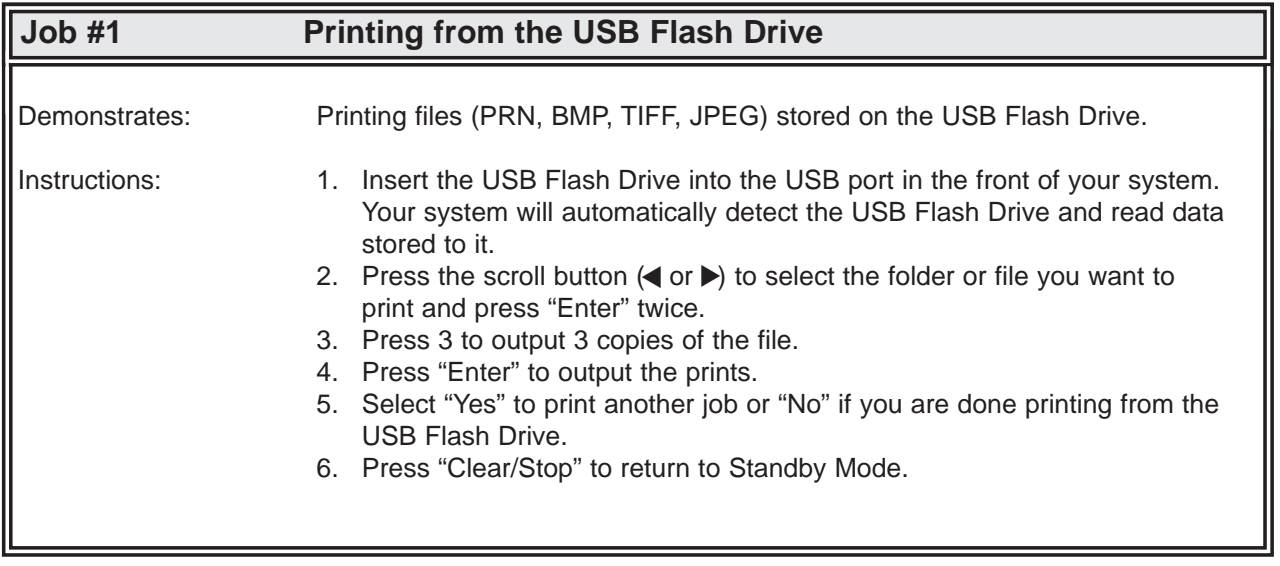

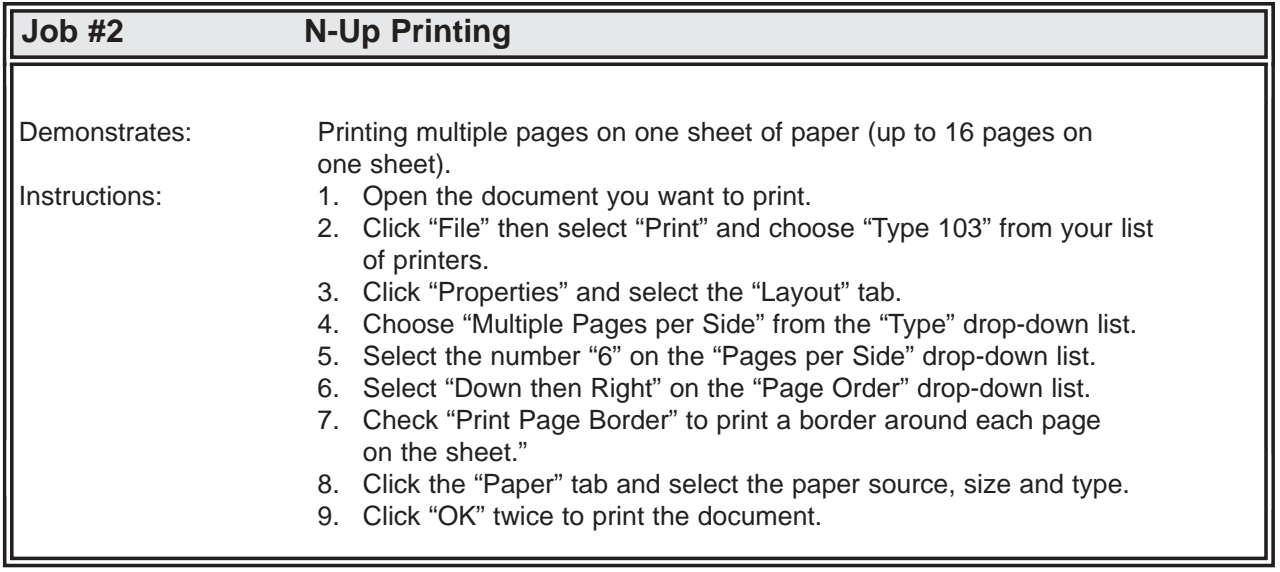

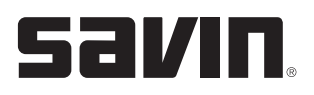

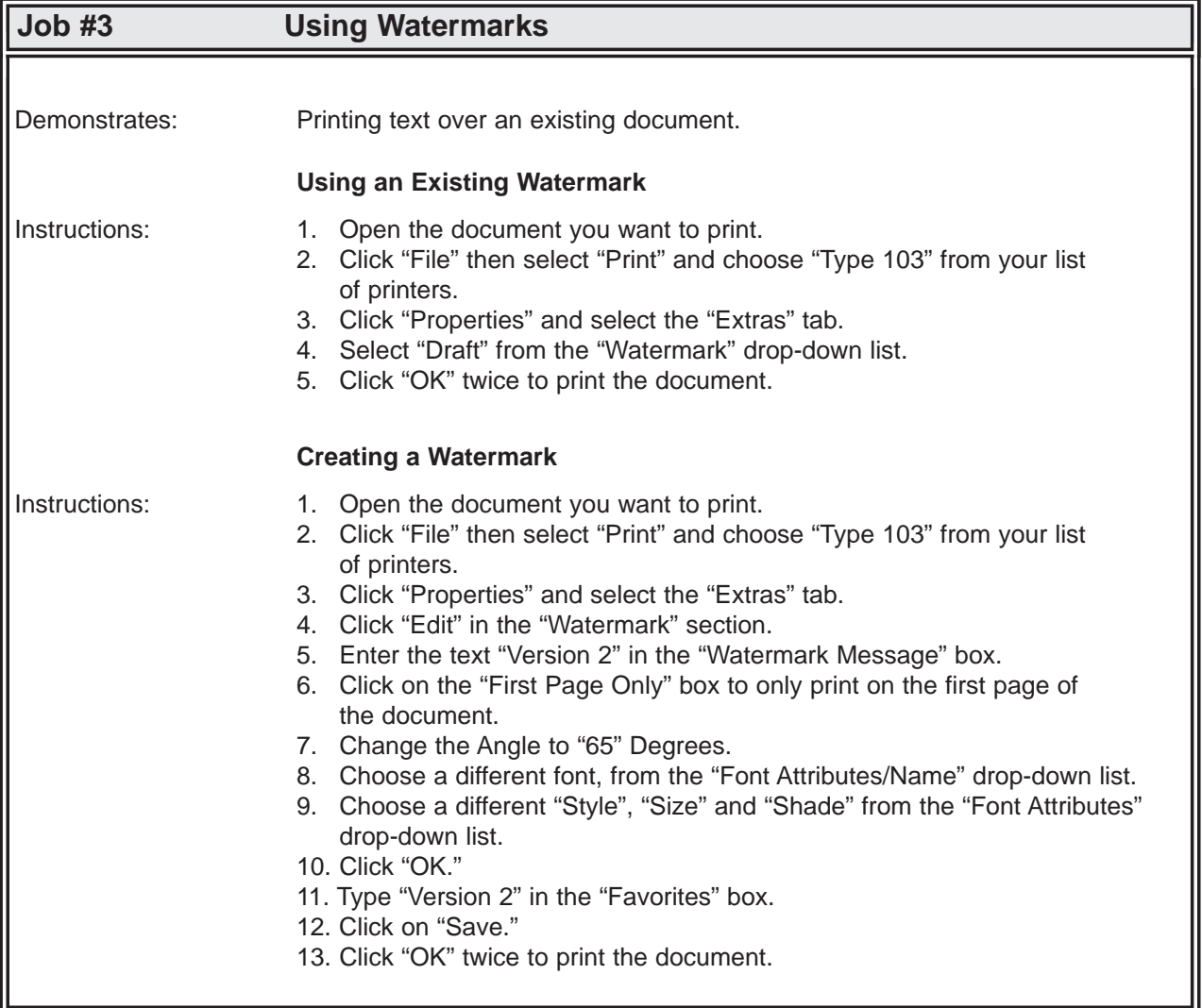

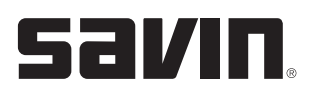

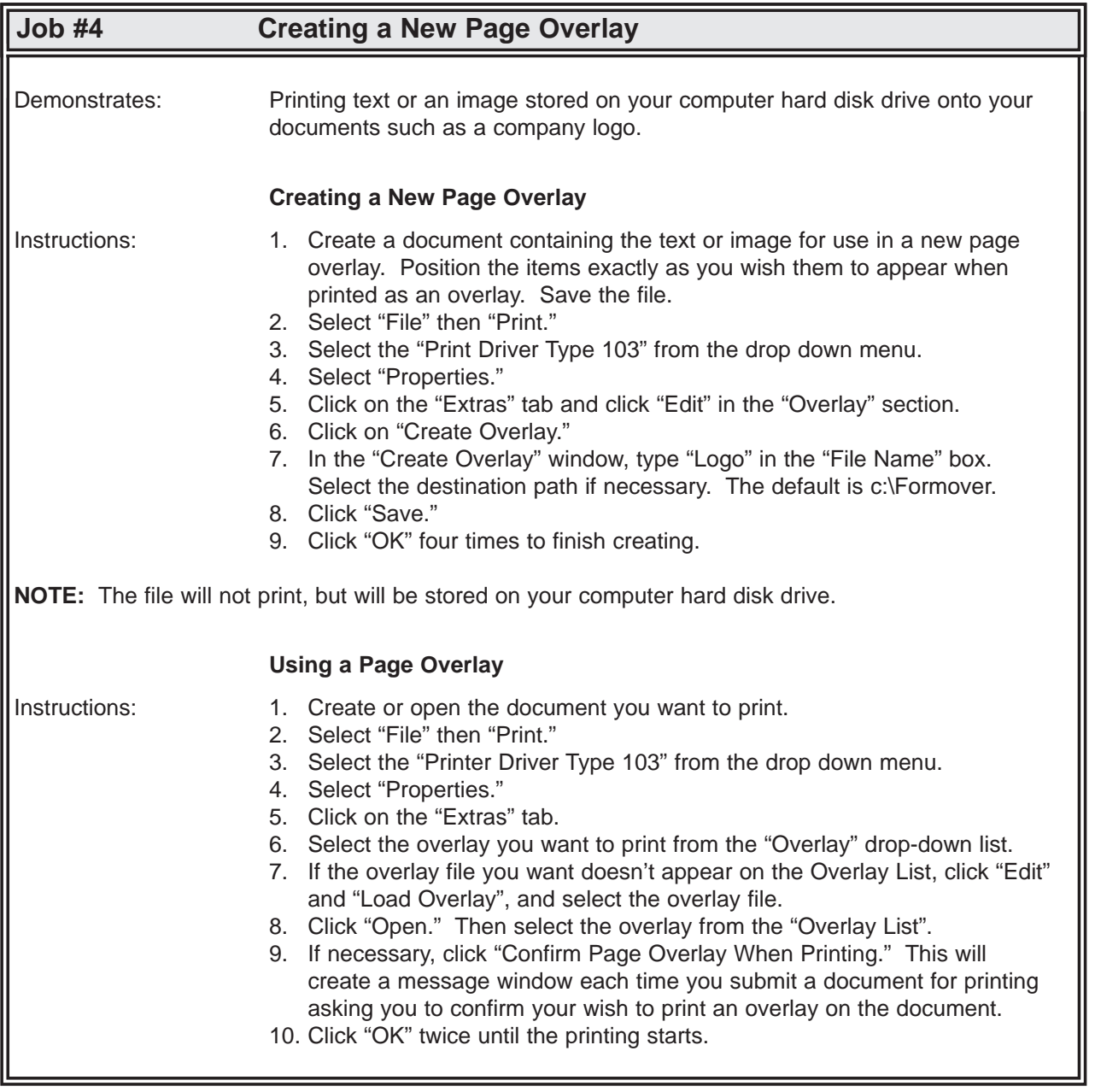

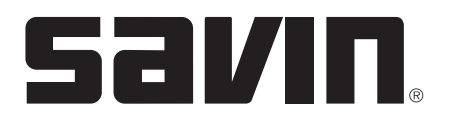

#### **SCANNING EXERCISES**

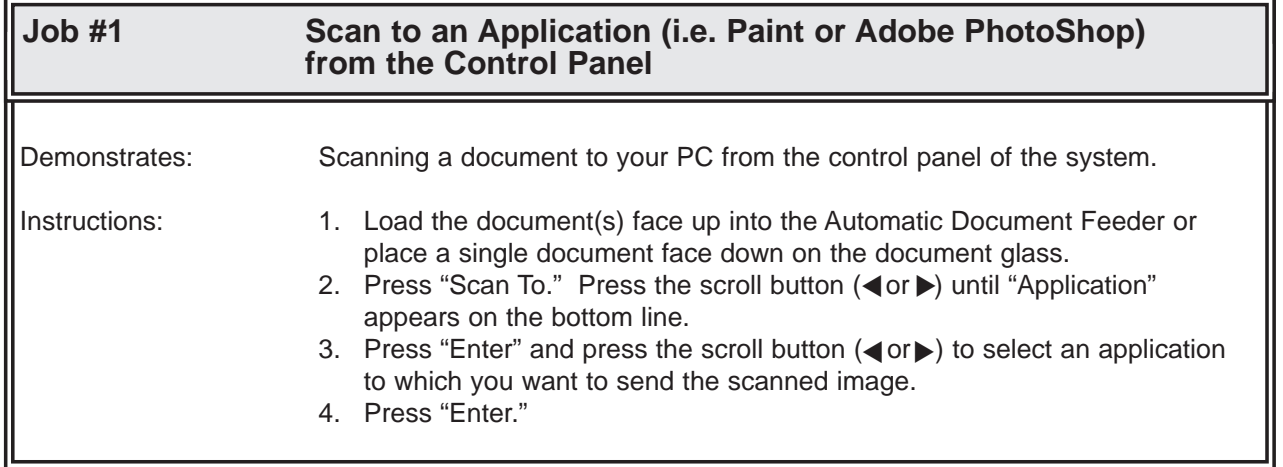

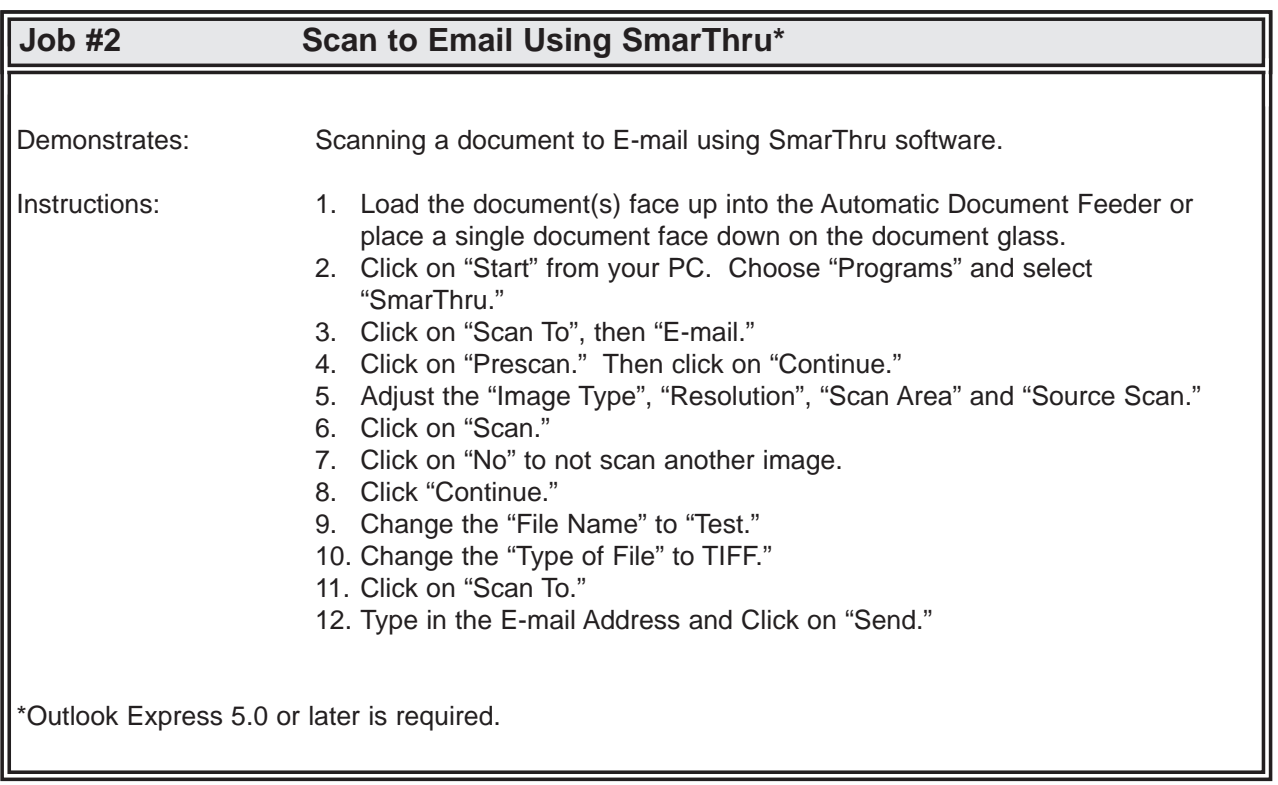

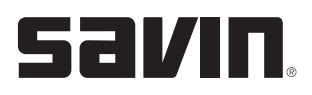

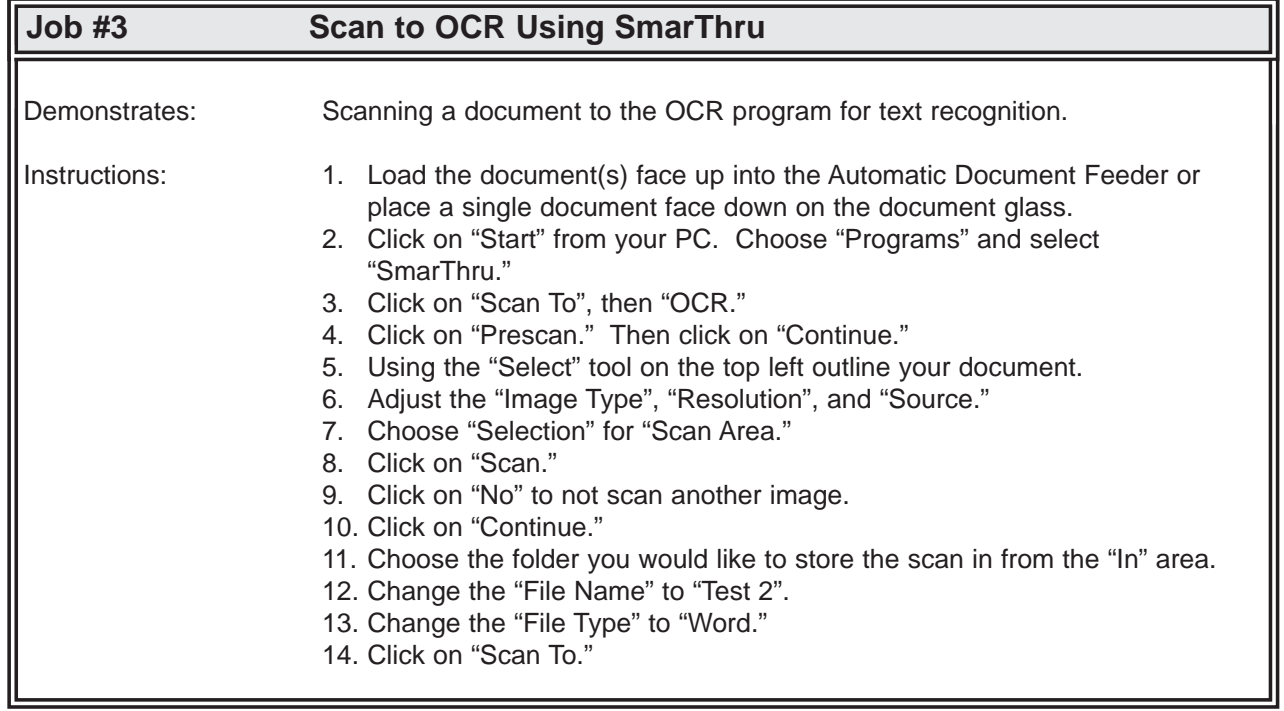

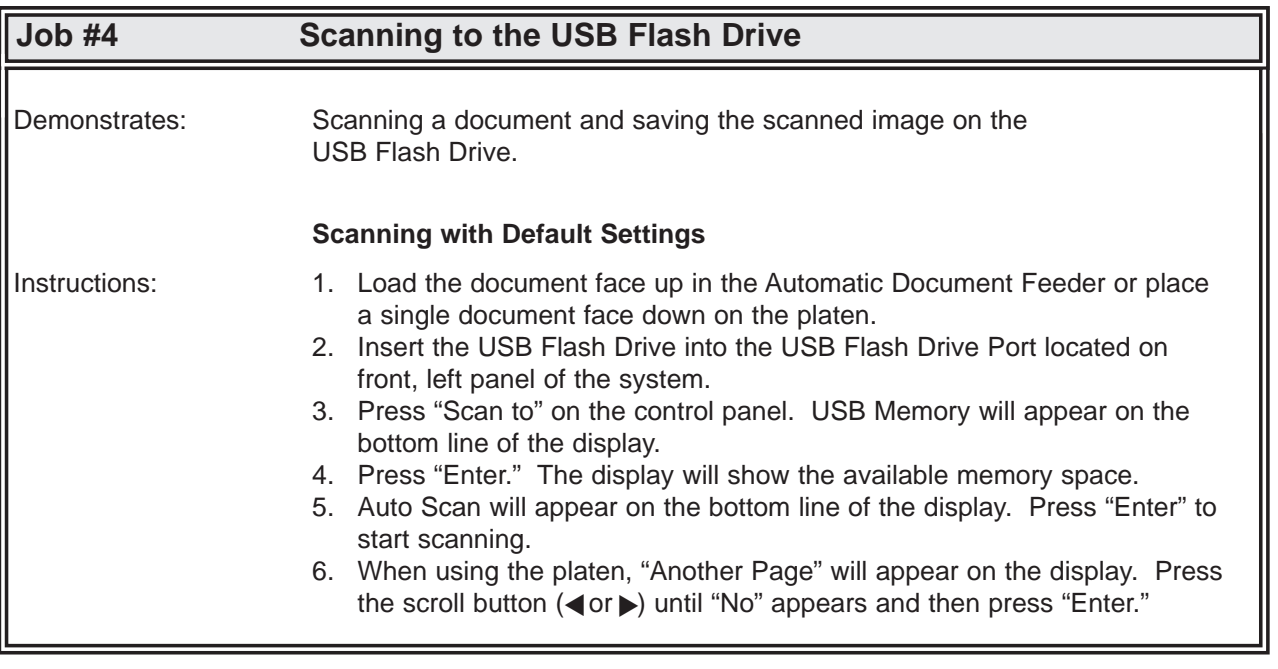

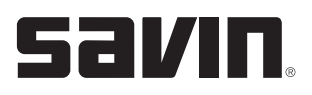

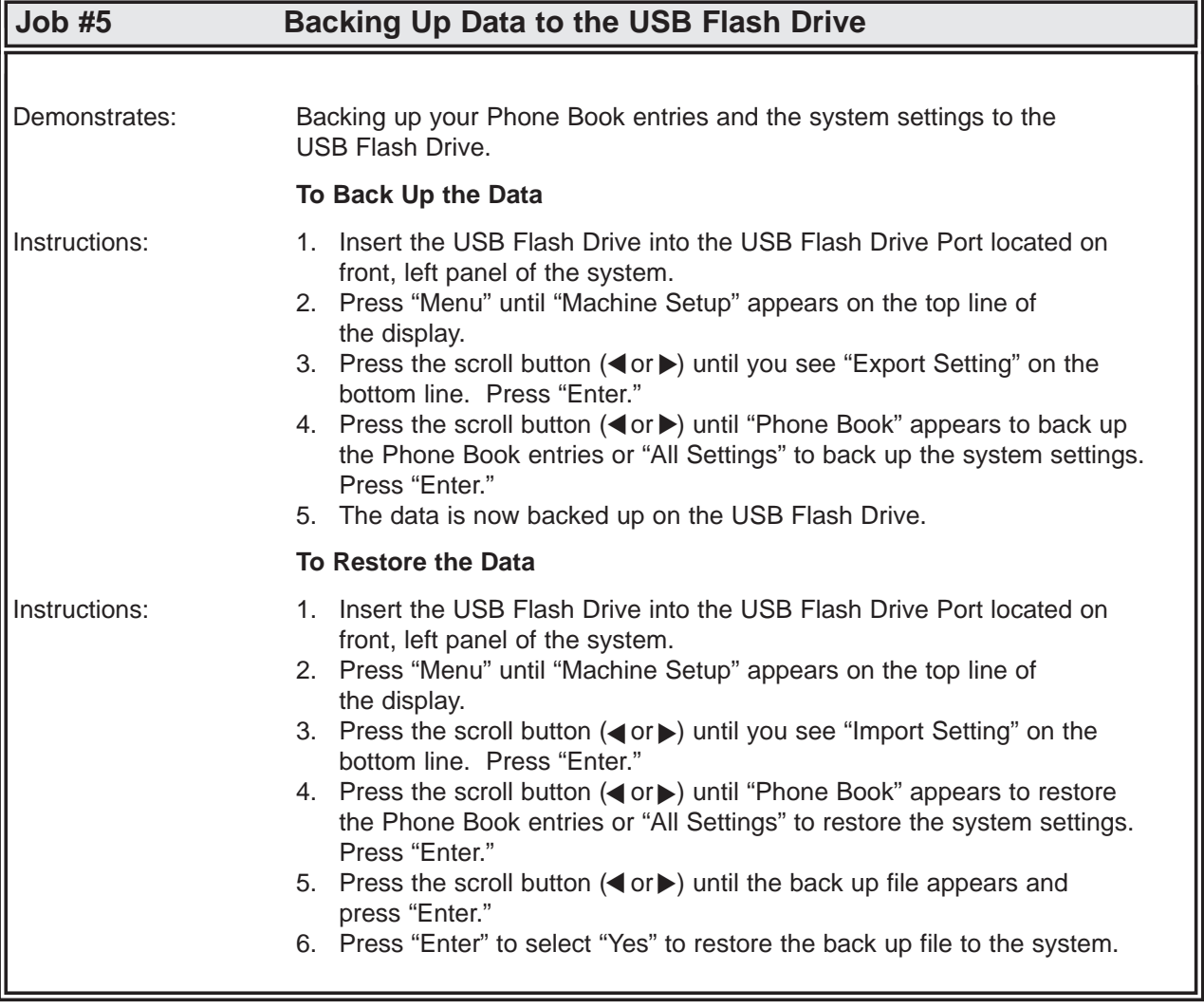

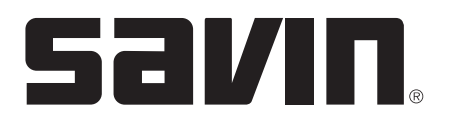

#### **FAXING EXERCISES**

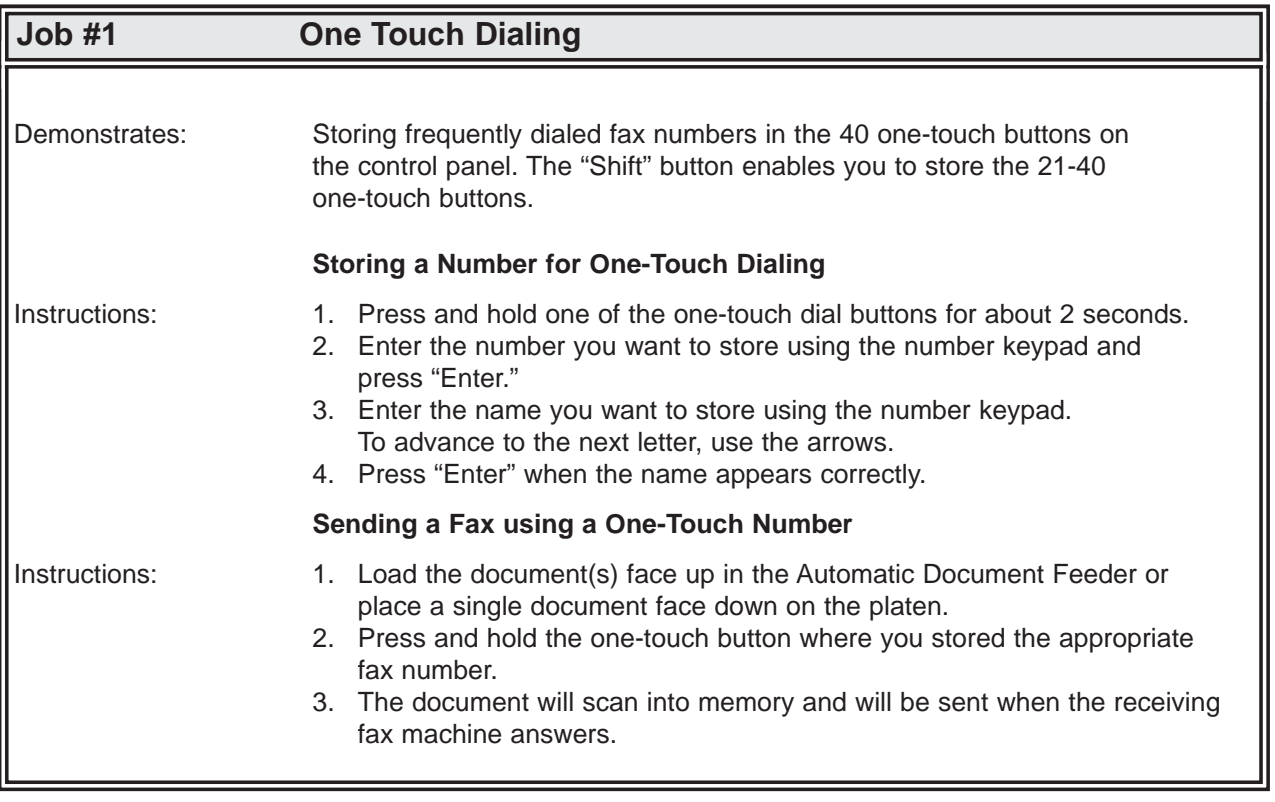

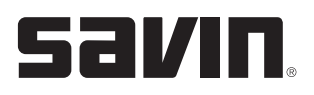

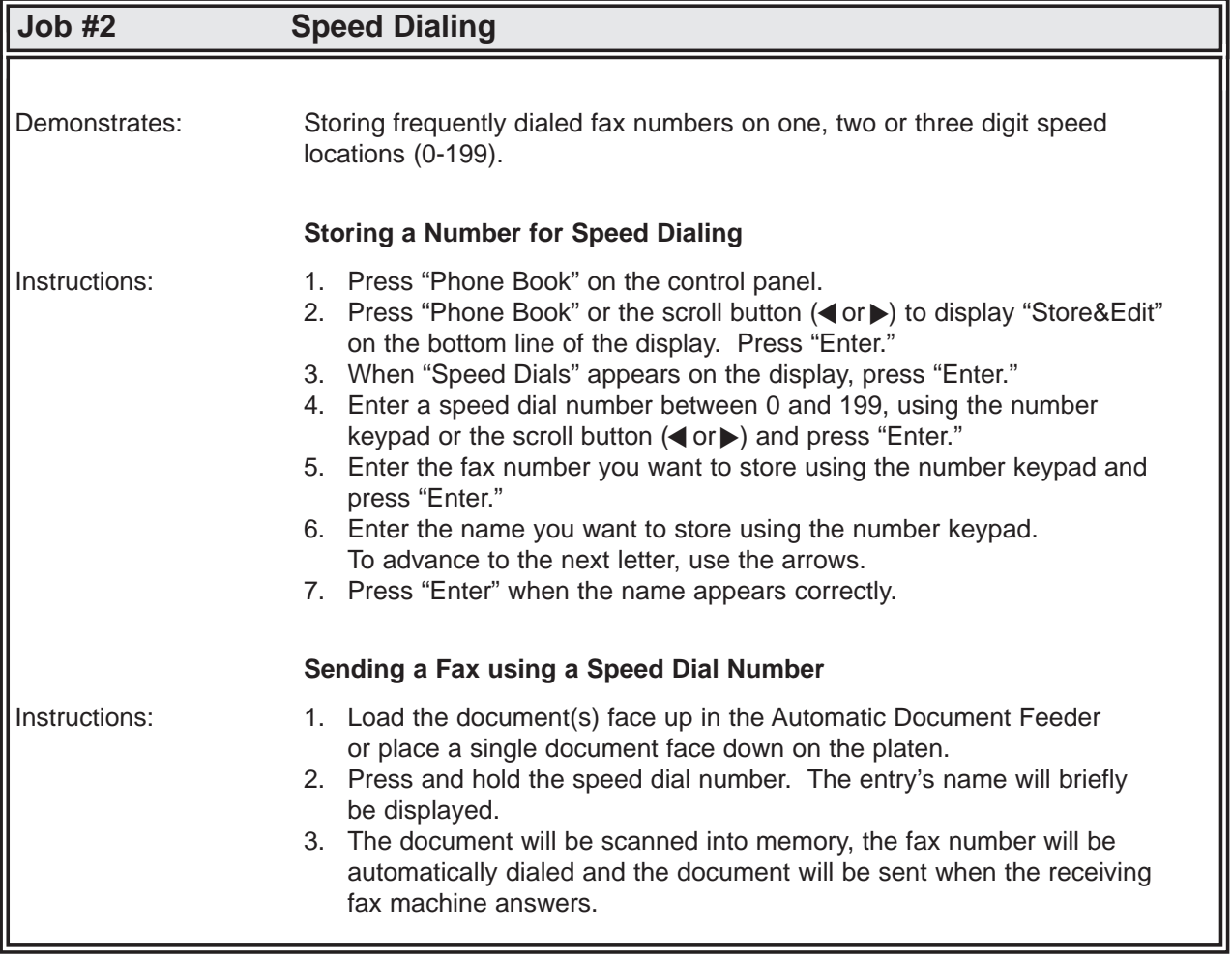

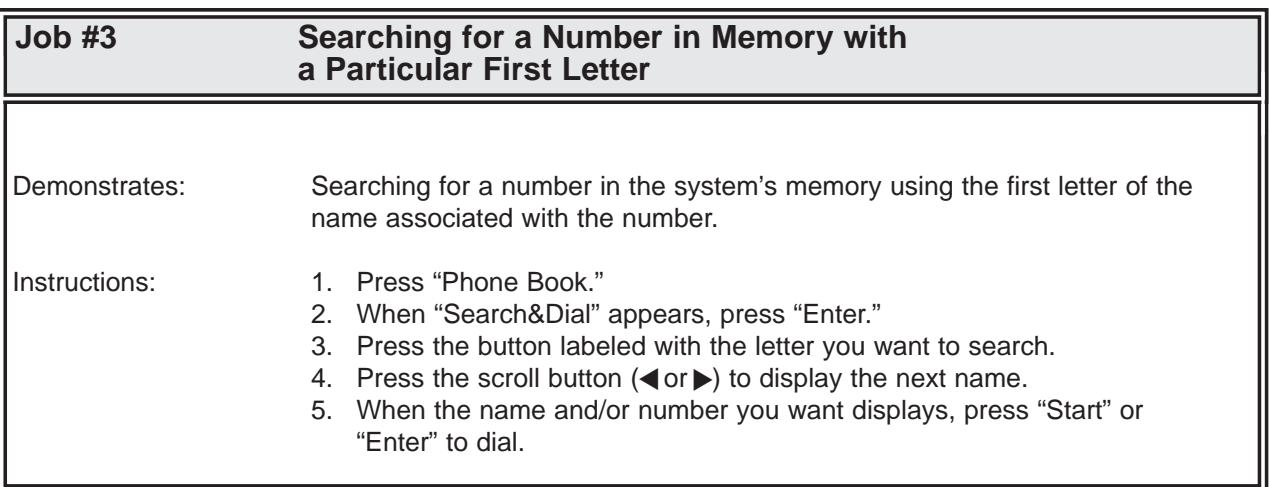

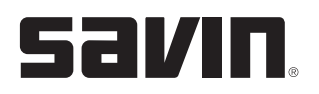

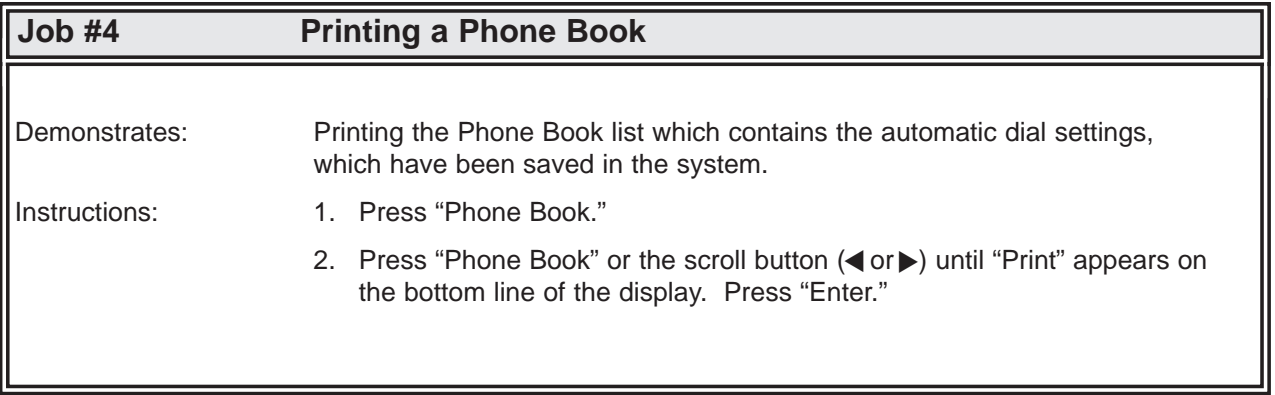